# Le langage de requêtes XPATH

# **Table des matières**

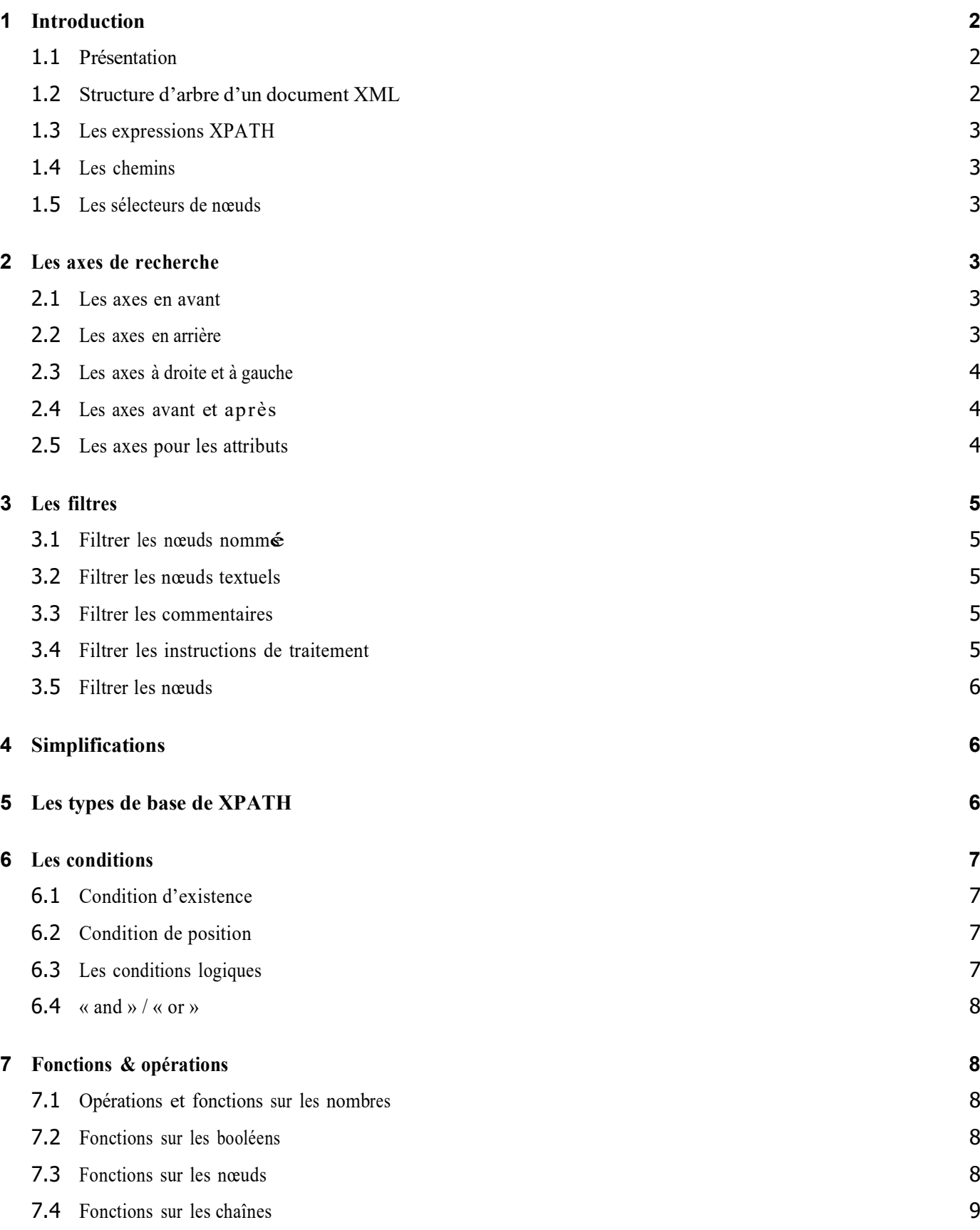

# <span id="page-1-0"></span>**1 Introduction**

# <span id="page-1-1"></span>**1.1 Présentation**

*•* Le langage XPATH offre un moyen d'identifier un ensemble de nœuds dans un document XML.

*•* Toutes les applications ayant besoin de repérer un fragment de document XML peuvent utiliser ce langage.

*•* Les feuilles de style XSL, les pointers XPOINTER et les liens XLINK utilisent de manière intensive les expressions XPATH.

• XPATH est un premier pas vers un langage d'interrogation d'une base de données XML (XQuery).

# <span id="page-1-2"></span>**1.2 Structure d'arbre d'un document XML**

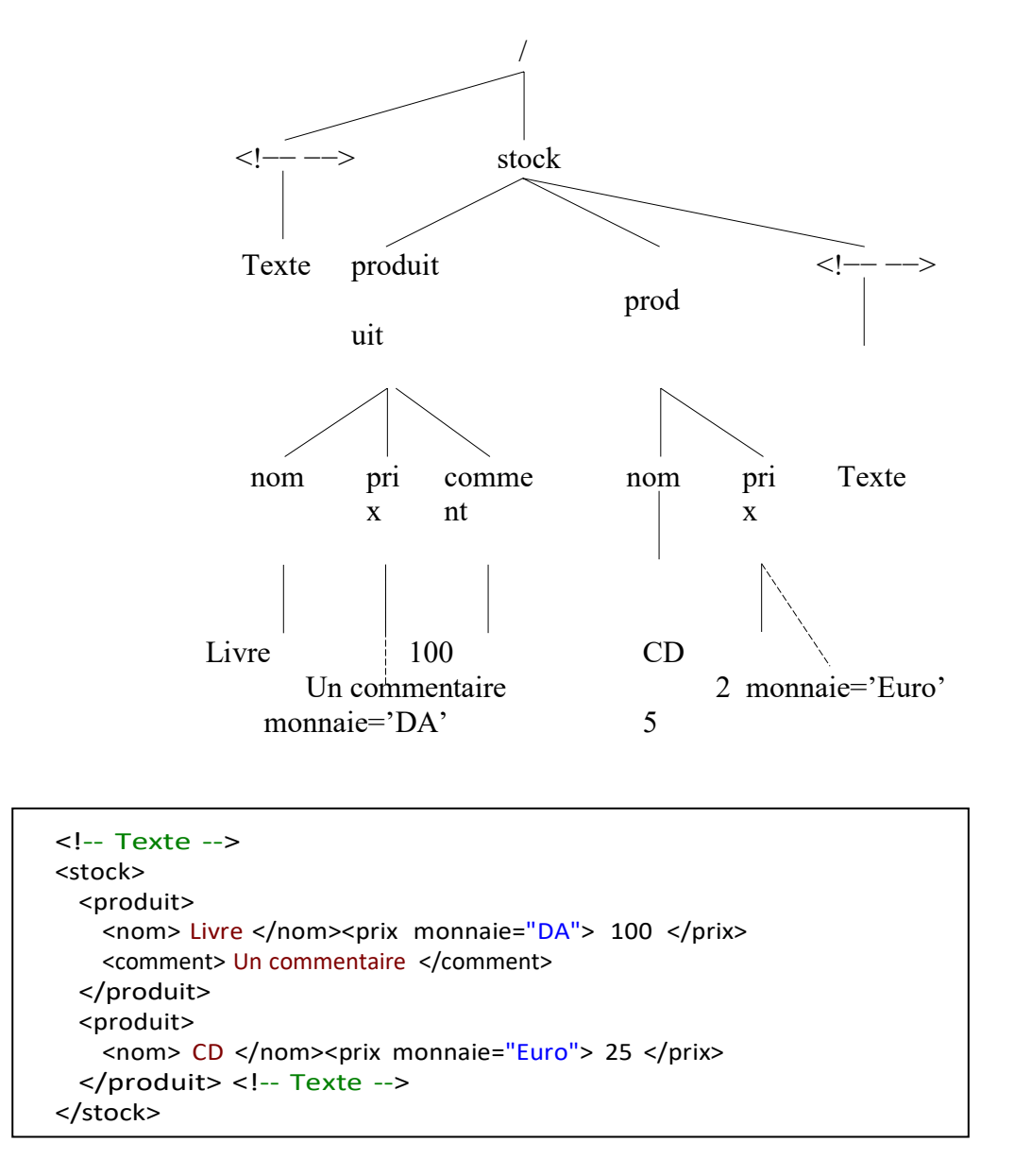

# <span id="page-2-0"></span>**1.3 Les expressions XPATH**

La forme générale d'une expression XPATH est :

- 10 ou 10.12 un nombre réel (codé en virgule flottant)
- 'Hello' ou "Hello" une chaîne de caractères
- nom de fonction() l'appel à une fonction
- $\exp r1 + \exp r2$  une opération  $(+, -, \mod, \text{div})$  (nombre)
- $\exp r1 = \exp r2$  un test d'égalité = , != ) (boolén)
- $\exp r1 > \exp r2$  une comparaison  $(<, < =, >, >)$  (boolén)
- expr1 or expr2 ou expr1 and expr2 (booléen)<br>• (expression) une parenthèse
- (expression)
- chemin un chemin (ensemble de nœuds)

# <span id="page-2-1"></span>**1.4 Les chemins**

Un **chemin** a la forme suivante :

- /sélecteur1/sélecteur2/... un chemin absolu
- sélecteur1/sélecteur2/... un chemin relatif

Chaque **sélecteur** sélectionne un ensemble de nœuds en fonction du résultat du sélecteur précédent.

**L'ensemble initial** est soit le nœud courant (forme relative) soit la racine (forme absolue).

**Exemple** : /stock/produit/comment

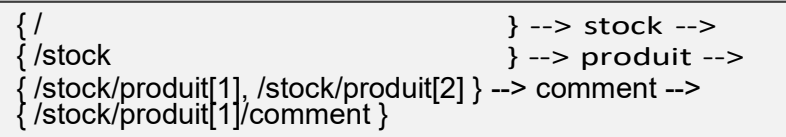

#### <span id="page-2-2"></span>**1.5 Les sélecteurs de nœuds**

Les sélecteurs de nœuds sont de la forme :

```
axe::filtre[ condition1 ][ condition2 ]...
```
- *•* l'**axe** indique un sens de recherche,
- le **filtre** s'électionne un type de nœud,
- les **conditions** s'électionnent sur le contenu.

Les parties *axe*:: et [*condition*] sont optionnelles.

# <span id="page-2-3"></span>**2 Les axes de recherche**

#### <span id="page-2-4"></span>**2.1 Les axes en avant**

Les axes qui permettent de descendre dans l'arbre :

**child** les fils du nœud courant (c'est l'axe par défaut). Ces deux expressions sont identiques :

produit/child::nom

produit/nom

 **self** le nœud courant

/stock/produit[ prix > 10 ]/self::produit[ prix < 99 ]

/stock/produit/self::prix résultat vide

**descendant** les descendants du nœud courant

/stock/descendant::prix

**descendant-or-self** les descendants du nœud courant plus lui-même.

#### <span id="page-2-5"></span>**2.2 Les axes en arrière**

Les axes qui permettent de remonter dans l'arbre :

# **Support de cours Données Semi-Structurées L3-Info (SI+ISIL) K. BelmabrouK**

**parent** le nœud parent du nœud courant (si il existe),

/stock/produit/comment/parent::produit/prix

**ancestor** les ascendants du nœud courant

/stock/produit/comment/ancestor::stock/produit

**ancestor-or-self** les ascendants du nœud courant ou le nœud courant

# <span id="page-3-0"></span>**2.3 Les axes à droite et à gauche**

**following-sibling** les nœuds frères placés après le nœud courant,

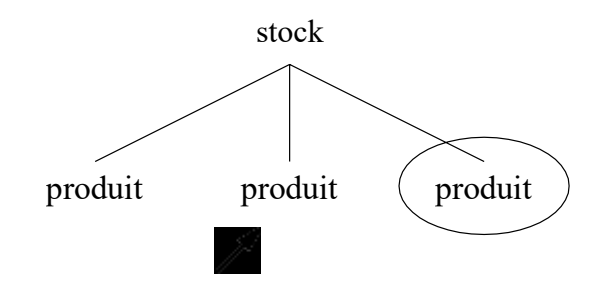

**preceding-sibling** les nœuds frères placés avant le nœud courant,

# <span id="page-3-1"></span>**2.4 Les axes avant et après**

**following** les nœuds placés après dans le document,

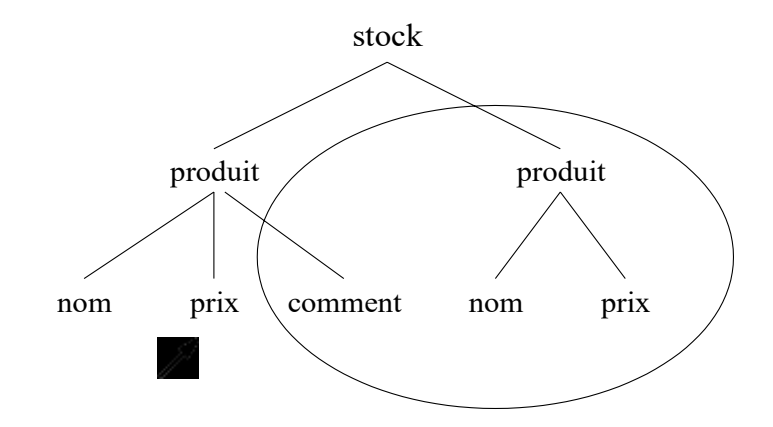

**preceding** les nœuds placés avant dans le document,

# <span id="page-3-2"></span>**2.5 Les axes pour les attributs**

**attribute** les nœuds de type attribut du nœud courant,

#### /stock/produit/prix/attribute::monnaie

**namespace** les nœuds de type espace de nom du nœud courant,

<span id="page-4-0"></span>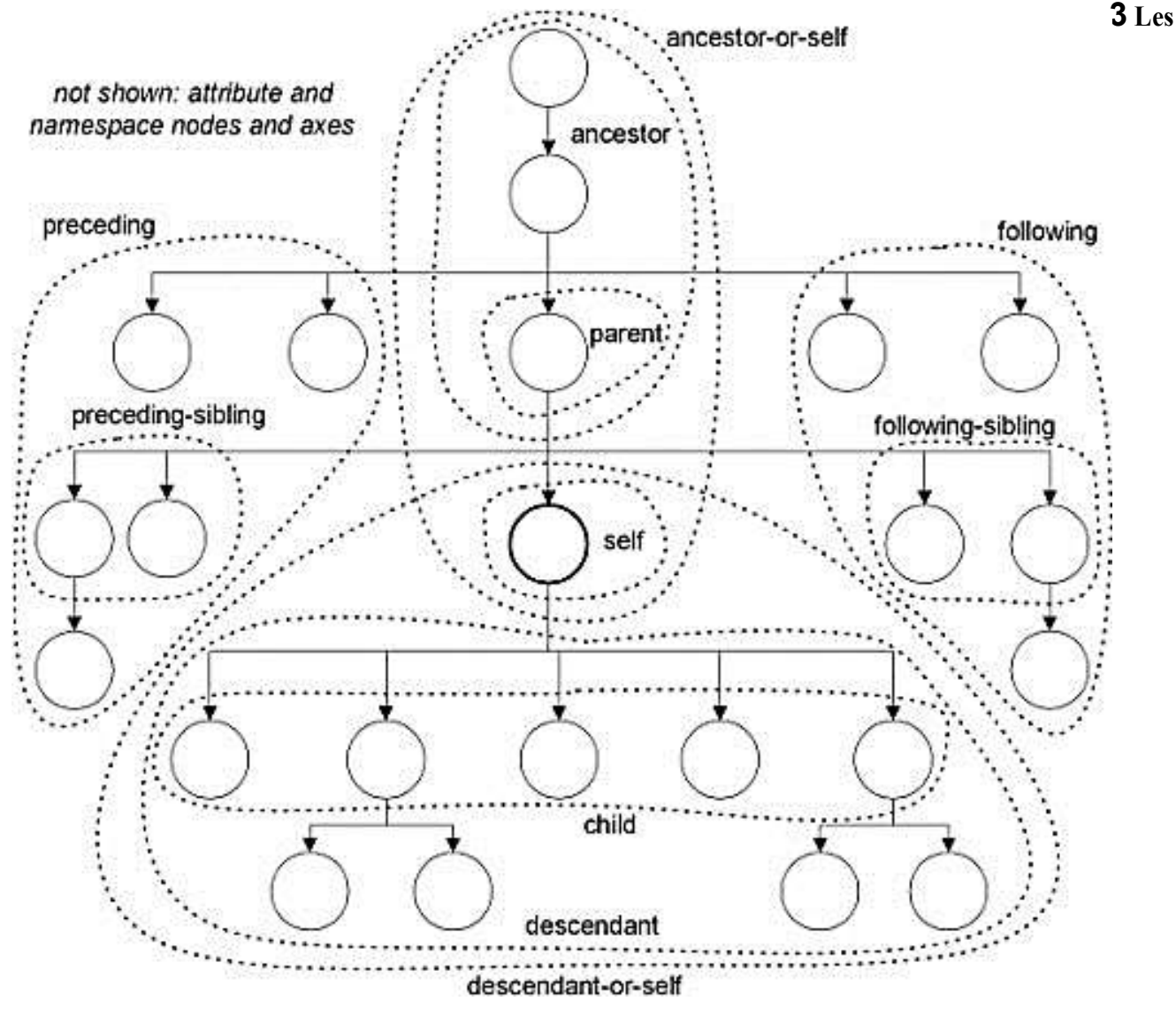

#### **filtres**

**identificateur** *les nœuds de l'axe qui portent ce nom.*

/stock/produit/prix/attribute::monnaie

**\*** les nœuds de l'axe qui ont un nom (attribut ou élément)

/stock/\*/prix/attribute::\*

#### <span id="page-4-2"></span>**3.2 Filtrer les nœuds textuels**

**text()**tous les nœuds de type texte de l'axe.

/stock/produit/\*/text()

#### <span id="page-4-3"></span>**3.3 Filtrer les commentaires**

**comment()** tous les nœuds de type commentaire de l'axe.

#### <span id="page-4-4"></span>**3.4 Filtrer les instructions de traitement**

**processing-instruction()** tous les nœuds de type instruction de traitement de l'axe,

<span id="page-4-1"></span>**<sup>3.1</sup> Filtrer les nœud<sup>s</sup> nommés**

# <span id="page-5-0"></span>**3.5 Filtrer les nœuds**

**node()** tous les nœuds de l'axe sauf la racine,

/stock/produit/prix/node()

# <span id="page-5-1"></span>**4 Simplifications**

Afin d'éviter une trop grande lourdeur, les simplifications suivantes sont autorisés :

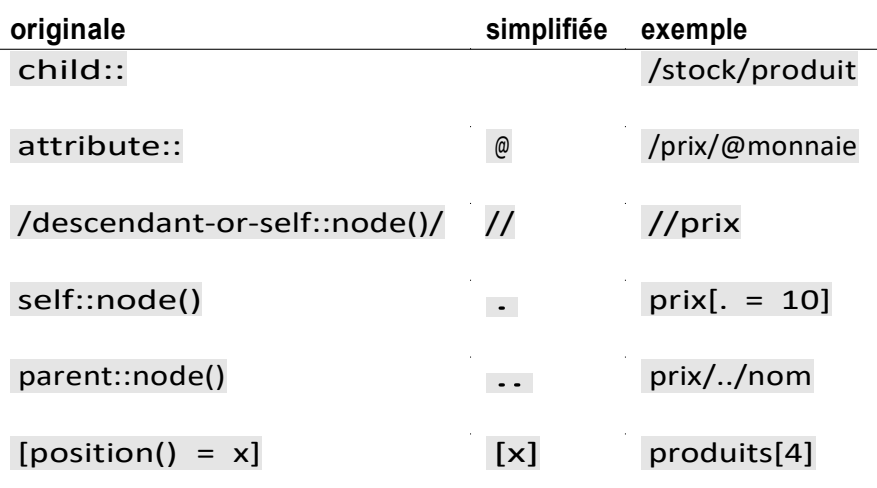

# <span id="page-5-2"></span>**5 Les types de base de XPATH**

Il existe quatre types de base : booléen, chaine de caractères, nombre réel et ensemble de nœuds. **Chaîne de caractères :**

- *•* 'chaine de caractères' o<sup>u</sup> "chaine de caractères"
- *•* string(expression)

string(10) string(20.300)  $= '10'$ = '20.3' string(/stock/\*/nom) = ' Livre ' (le premier noeud) string(/stock/produit) = ' Livre 50 ... ' (concaténation des nœuds text()) string(/stockx) = ' string(/stockx)

#### **Booléen :**

- true() ou false()
- *•* boolean(expression) renvoie vrai ssi l'argument est
	- <sup>▷</sup> le booléen vrai
	- ▷ un nombre différent de zéro
	- ▷ la chaine de longueur supérieure à zéro
	- $\triangleright$  un ensemble de nœuds non vide

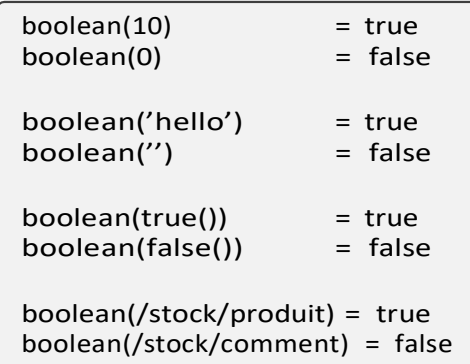

# **Nombre réel :**

- *•* 100 ou 234.56
- *•* number( expression )

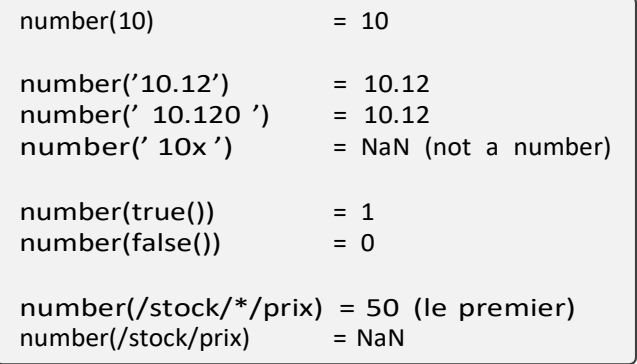

# <span id="page-6-0"></span>**6 Les conditions**

**Rappel :** les sélecteurs de nœuds sont de la forme :

*axe*::*filtre*[ *condition1* ][ *condition2* ]...

**Définition** : Un sélecteur calcule

- *•* les nœud<sup>s</sup> de l**'axe**
- *•* qui respectent le **filtre** et
- *•* pour lesquels les **conditions** (traduites en booléen) sont vraies.

#### <span id="page-6-1"></span>**6.1 Condition d'existence**

Sélectionner un nœud en fonction de son contenu :

/stock/produit[ prix/attribute::monnaie ] /stock/produit[ prix[ attribute::monnaie ] ]

Ces expressions sélectionnent les nœuds « produit », à condition qu'un prix existe avec l'attribut monnaie précisé. **Remarque** : les sous-expressions sont souvent relatives.

# <span id="page-6-2"></span>**6.2 Condition de position**

**numéro** *vraie ssi le nœud courant a cette position dans le contexte courant.*

produit[ 2 ][ comment ]

produit[ comment ][ 2 ]

La première expression sélectionne les nœuds « produit » en deuxième position si il possède un élément fils «comment», la seconde sélectionne le deuxième nœud « produit » qui possède un élément fil «comment » .

#### <span id="page-6-3"></span>**6.3 Les conditions logiques**

Les relations portent sur deux sous-expressions XPATH :

*exp1 relation exp2* vraie ssi il existe n1 (dans le résultat de *exp1*) et n2 (dans le résultat de *exp2* ) qui respectent la relation.

Les relations possibles sont :  $=$   $!=$   $\leq$   $\leq$   $\leq$  >

produit[ prix = 100 ] les produits qui ont un prix à 100. produit[ prix  $!= 100$  ]

les produits qui ont un prix différent de 100.

produit[  $prix <$  //prix ]

tous les produits sauf les plus onéeux.

**Conversion :** Pour l'égalité, la conversation est automatique pour les nombres et les booléens. Pour les relations d'ordre, la conversion en nombre est automatique.

# **Quelques expressions vraies :**

- $(10 = '10.0')$
- $(10 \leq$  '12.0')
- $\bullet$  ('10.3' < '12.0')
- $(true() = "faux")$

# <span id="page-7-0"></span>**6.4 « and » / « or »**

# *condition1* and *condition2*

vraie ssi les deux conditions le sont également.

produit[prix > 10 and comment]

# *condition1* or *condition2*

vraie ssi au moins une des deux conditions est vraie.

# <span id="page-7-1"></span>**7 Fonctions & opérations**

Les fonctions et opérations sont utilisables dans :

- *•* les expressions logiques,
- les clauses  $\langle xsl:value-of \rangle$  des feuilles de style XSL.

#### <span id="page-7-2"></span>**7.1 Opérations et fonctions sur les nombres**

+ **,** - **,** mod **,** div **,**

Opérations utilisables sur les nombres (conversion automatique).

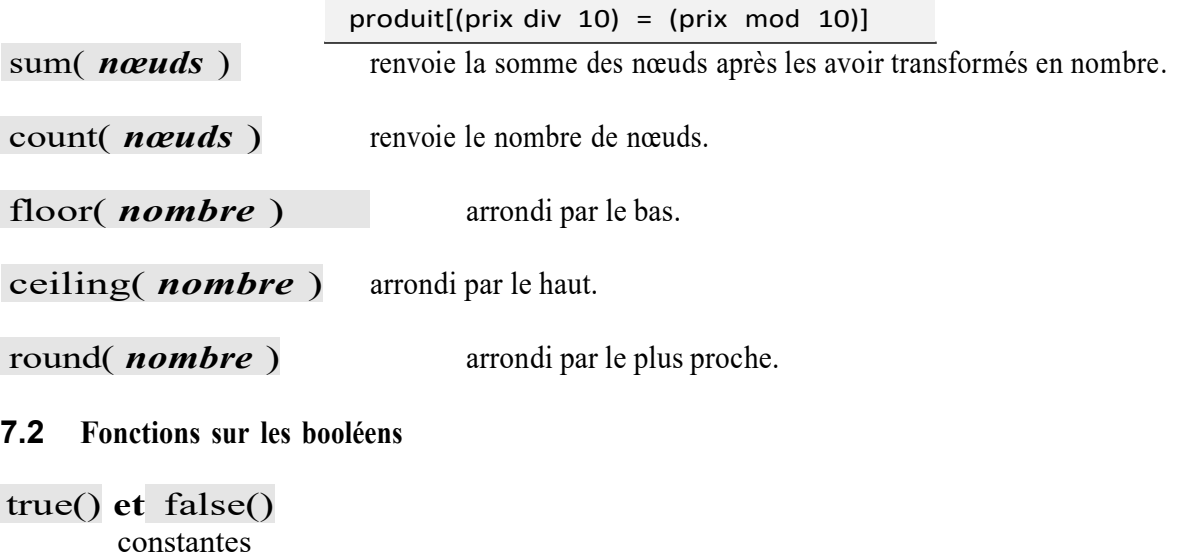

# <span id="page-7-3"></span>not( *boolean* )

vraie ssi le paramètre est faux.

produit[not(prix != 100)]

<span id="page-7-4"></span>tous les prix sont égaux à 100.

#### **Support de cours Données Semi-Structurées L3-Info (SI+ISIL) K. BelmabrouK**

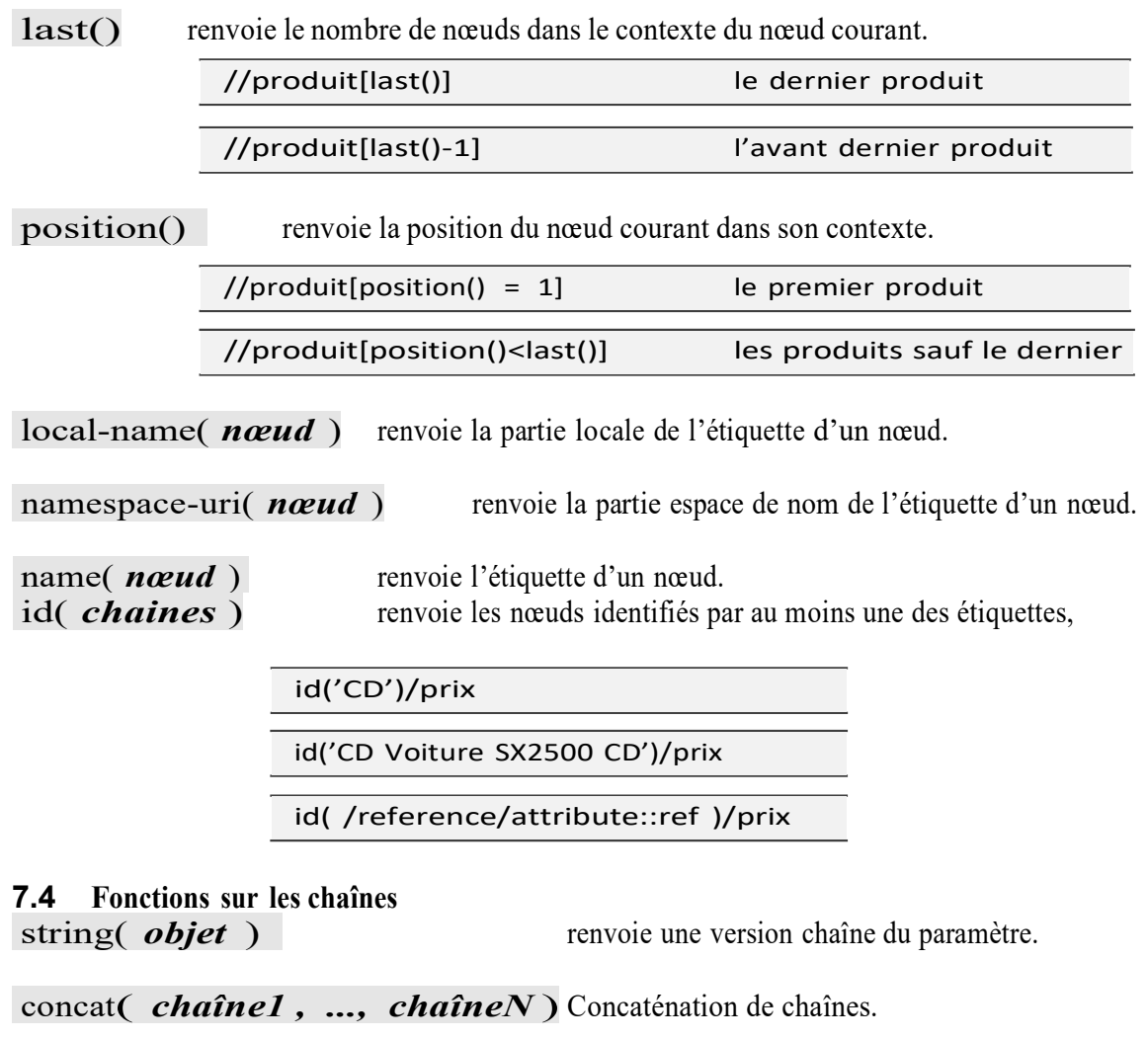

<span id="page-8-0"></span>string-length( *chaîne* ) renvoie la longueur d'une chaîne.

normalize-space( *chaîne* ) renvoie une version normalisée (suppression des blancs au début et à la fin et remplacement de toute suite de blancs par un seul).

normalize-space(' AB CD E ') = 'AB CD E'

les **blancs** comprennent **l'espace**, le **retour à la ligne** (codes 10 et 13) et la **tabulation** (code 9). translate( *ch1* , *ch2* , *ch3* ) renvoie une copie de *ch1* dans laquelle les caractères présents dans *ch2* sont remplacés par les caractères de même position dans *ch3*.

translate('ABCD', 'AC', 'ac') = 'aBcD'

substring-before( *ch1*, *ch2* ) renvoie la chaîne res définie par *ch1* =  $res + ch2 + reste$ .<br>substring-after( *ch1*, *ch2* ) renvoie la chaîne res définie par *ch1* =  $reste + ch2 + res$ . renvoie la chaîne res définie par  $ch1 = \text{reste} + \text{ch2} + \text{res.}$ substring( *chaîne, début* ) **et** substring( *chaîne, début, len* ) extraction de sous-chaîne.

starts-with( *ch1*, *ch2* ) vraie ssi *ch1* débute par *ch2*.

contains( *ch1* , *ch2* ) vraie ssi *ch1* contient *ch2*.